# while Loop

```
// Input
unsigned int number;
std::cin >> number;
unsigned int nbits = 0;
// Determine number of bits
while (number != 0) {
    number /= 2;
    ++nbits;
}
// Output
std::cout << "Number of bits: " 
          << nbits << "\n";
```
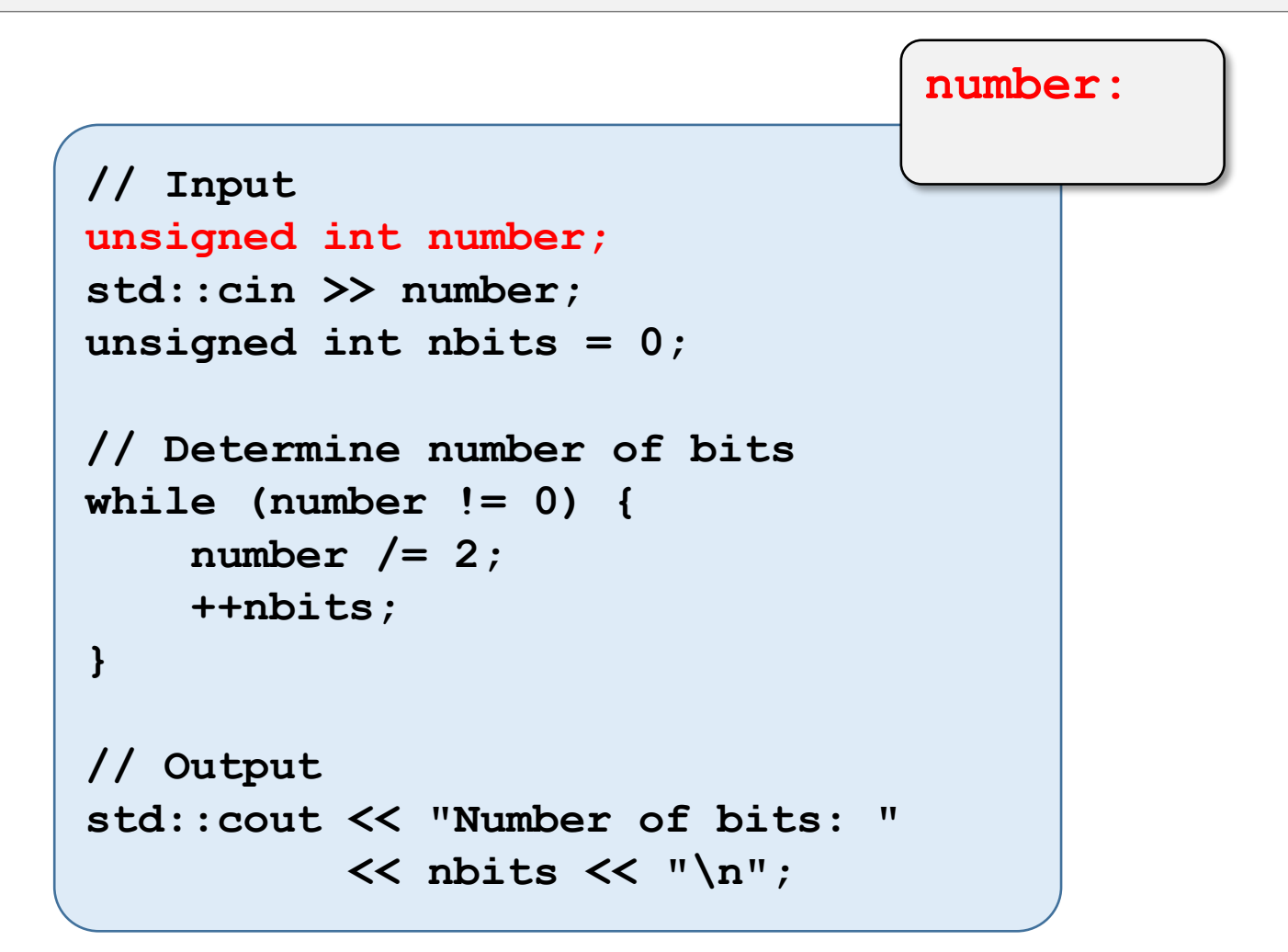

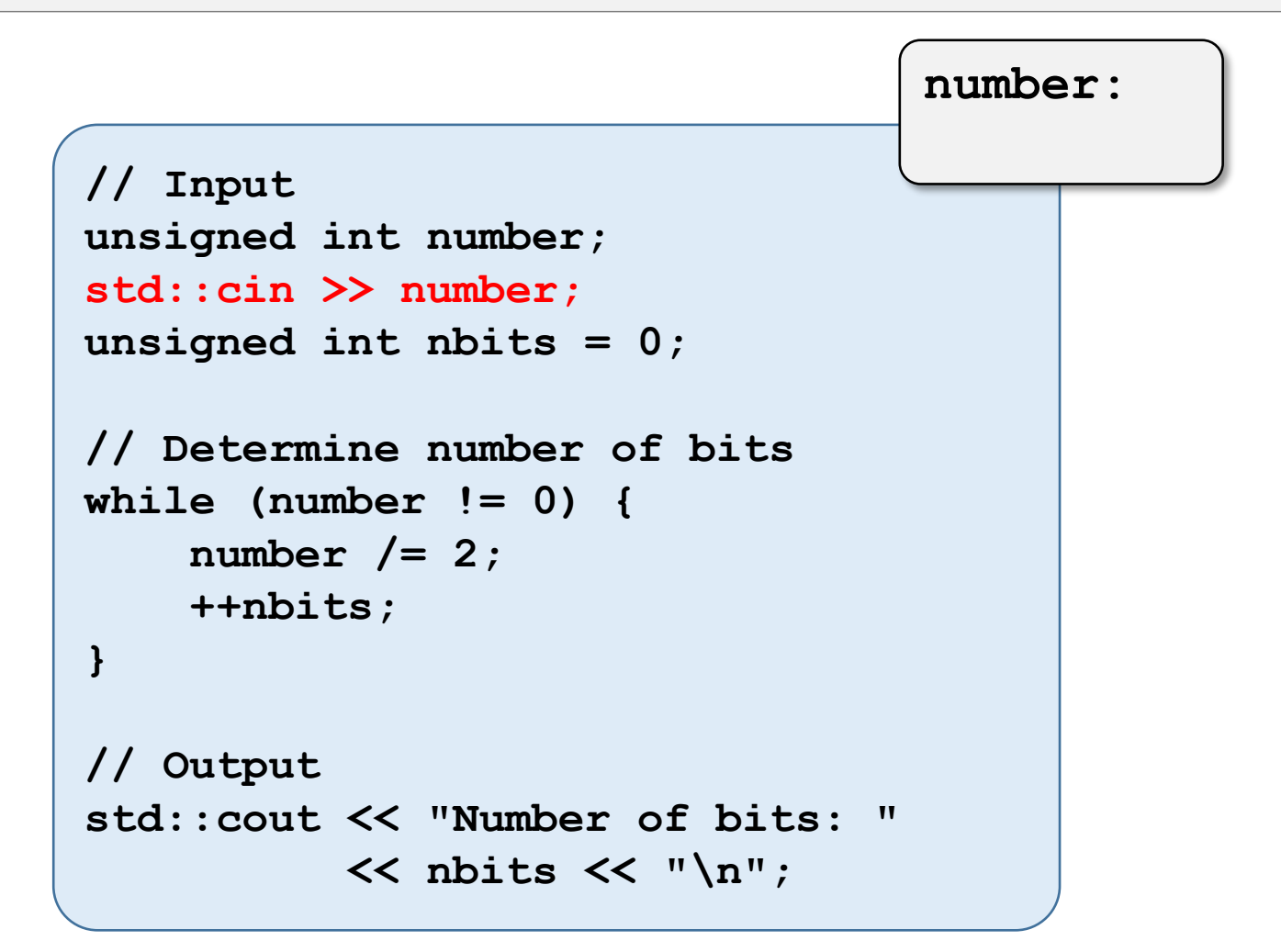

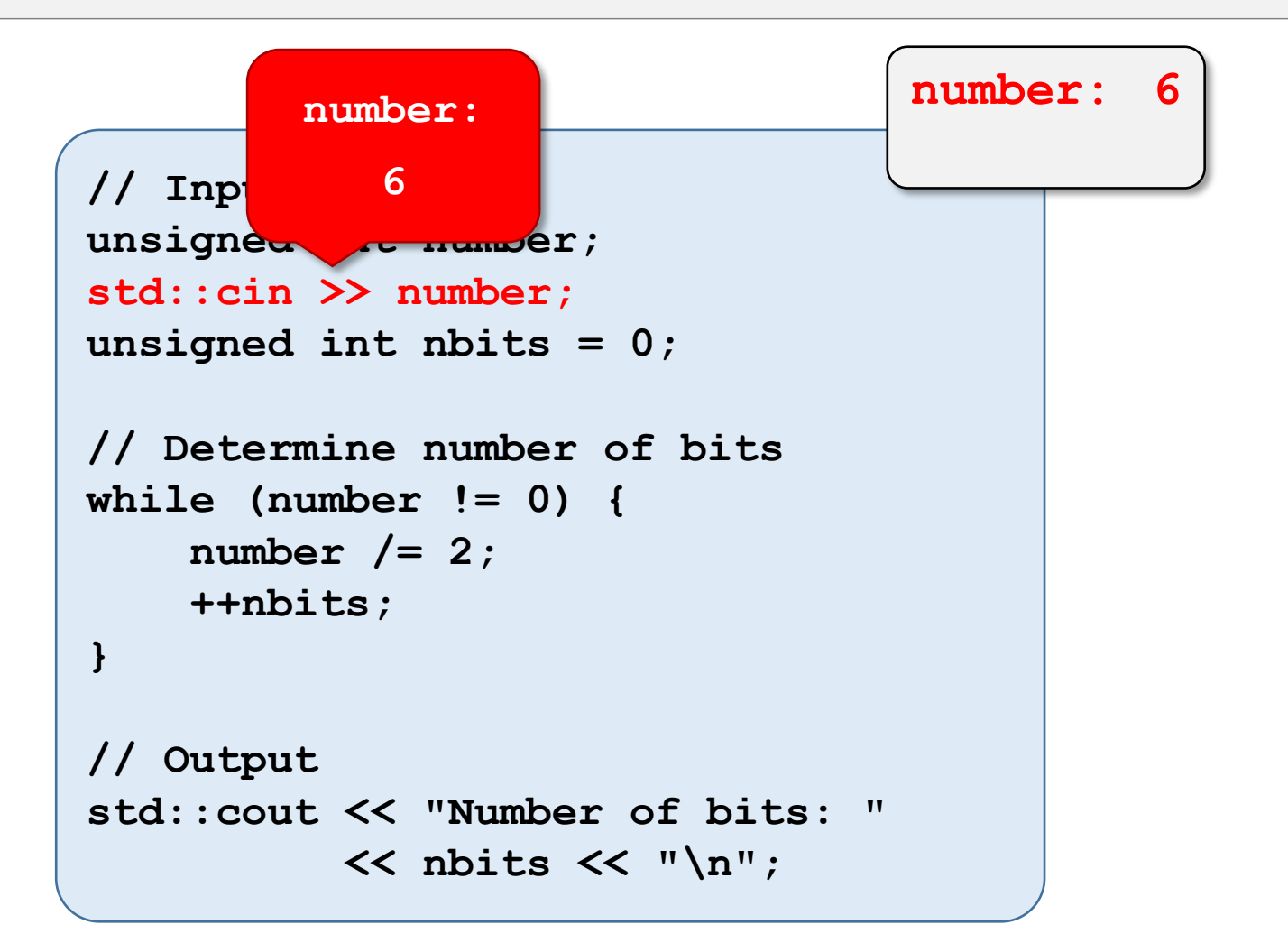

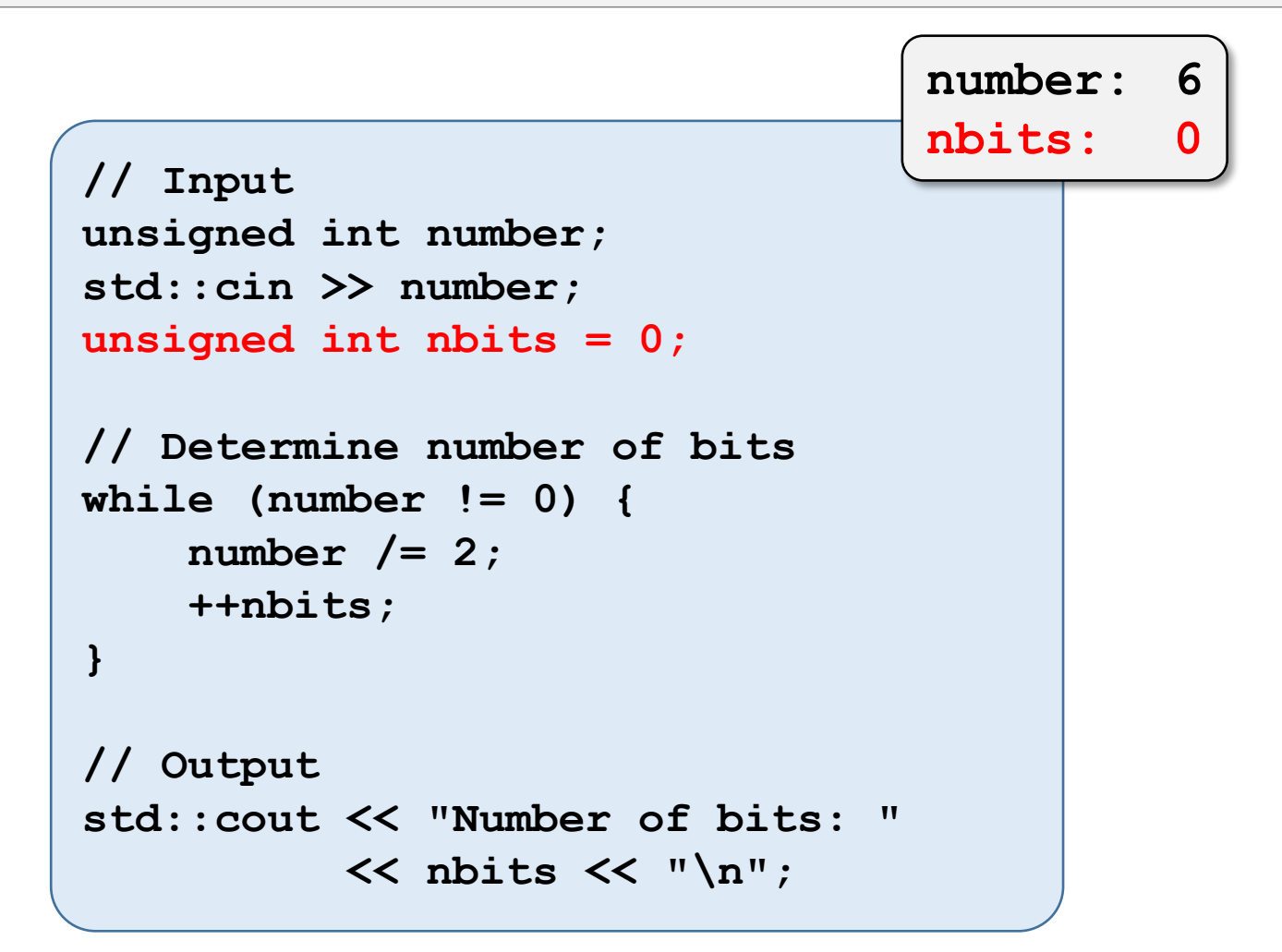

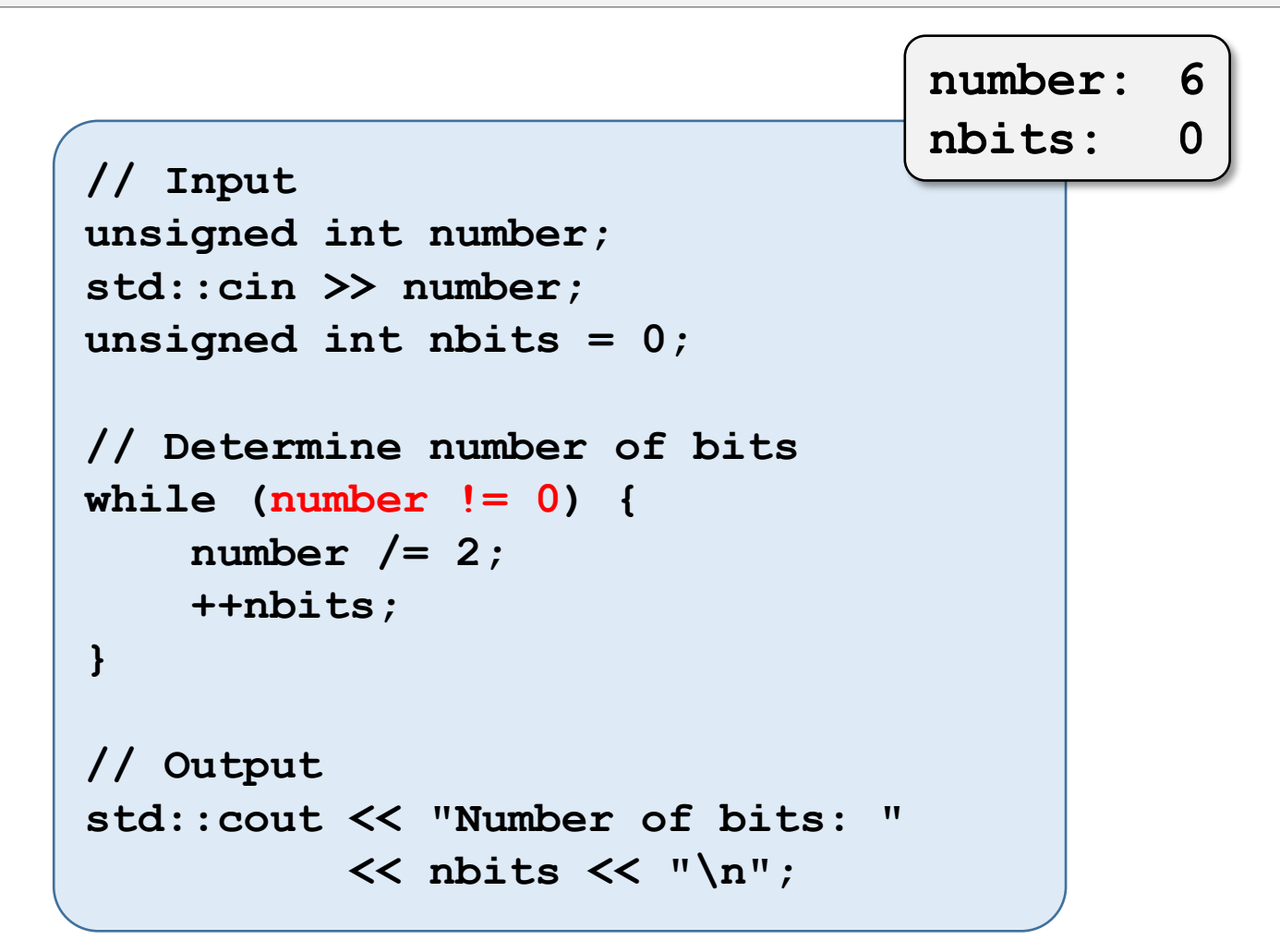

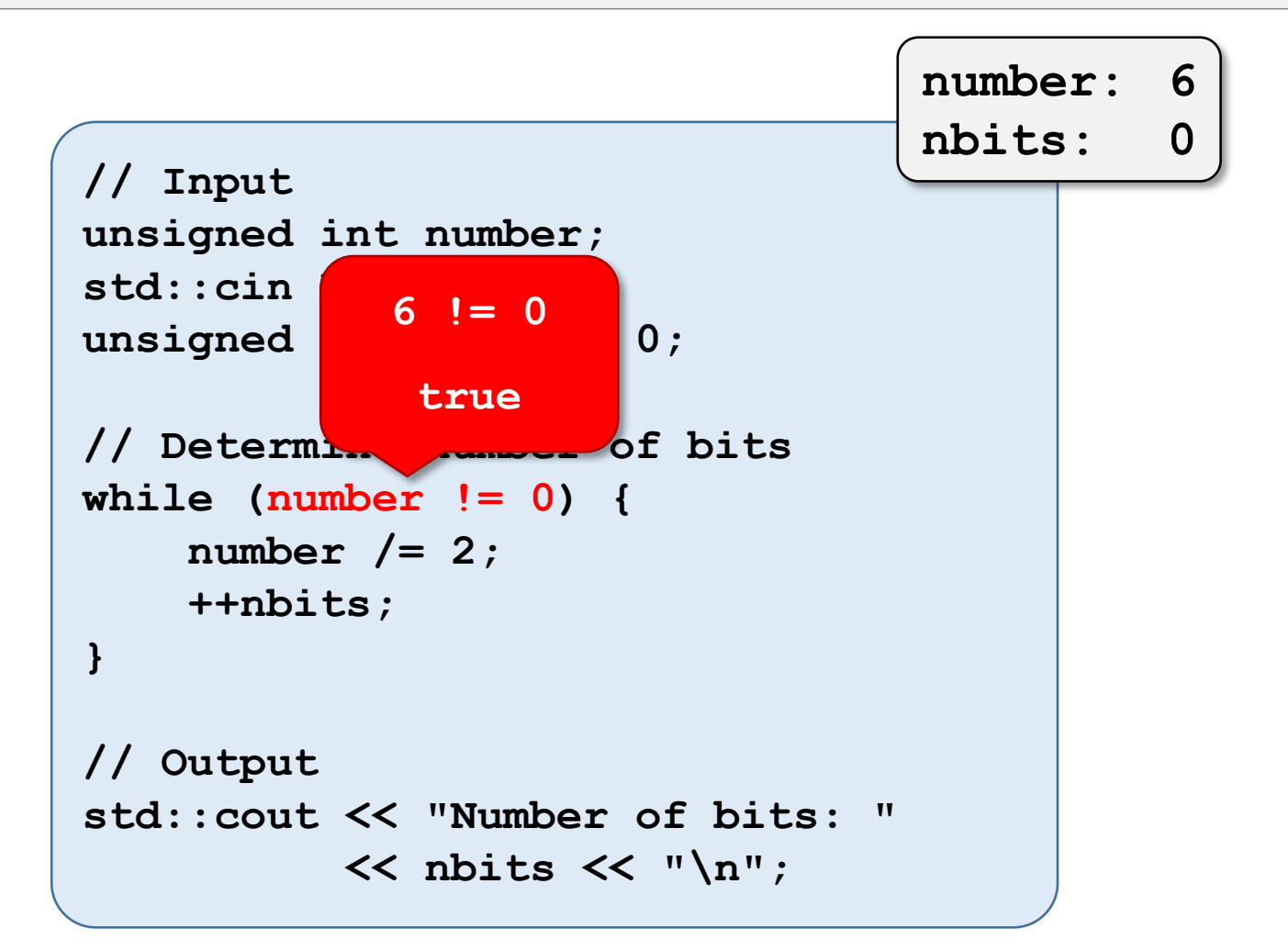

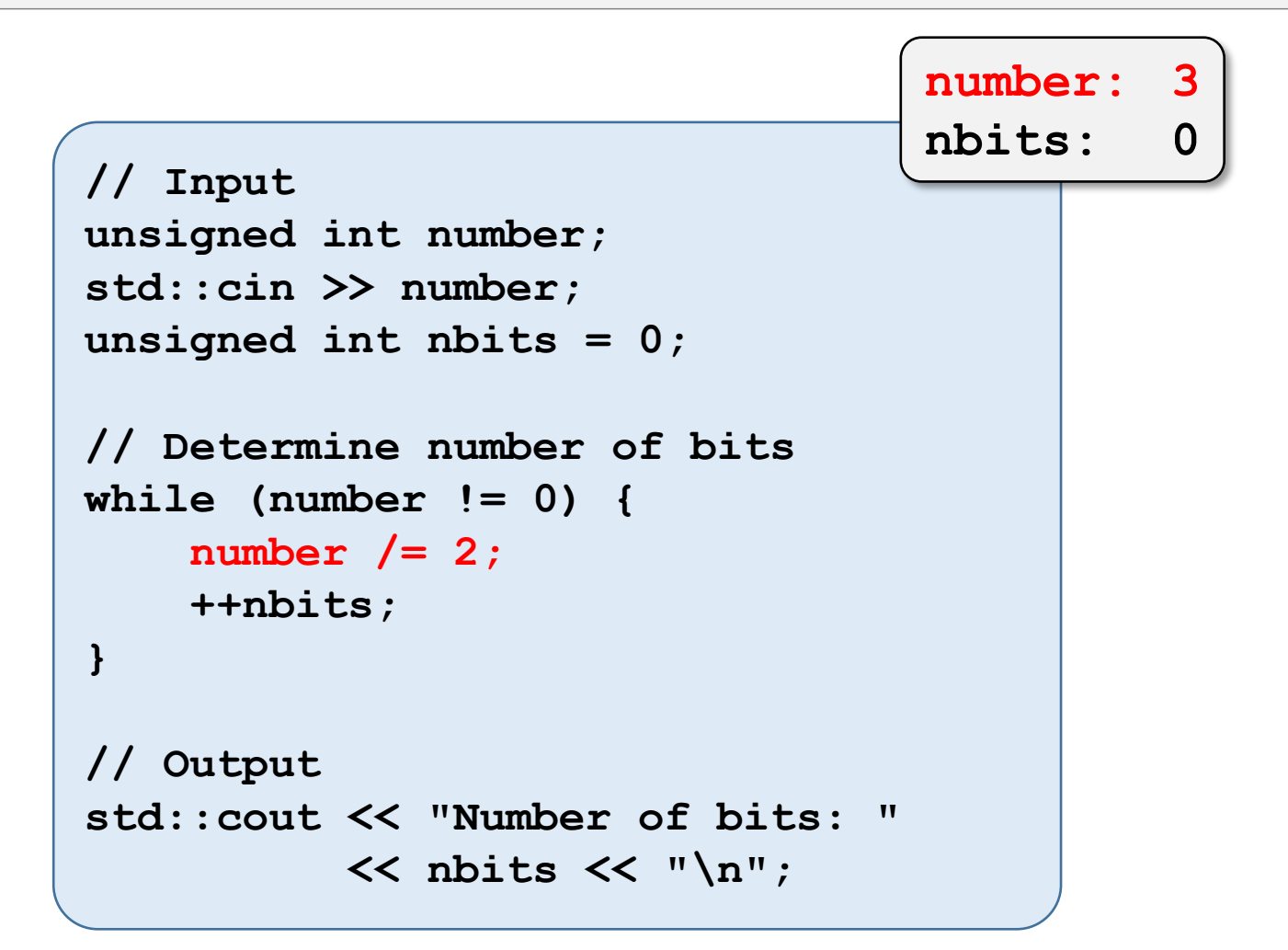

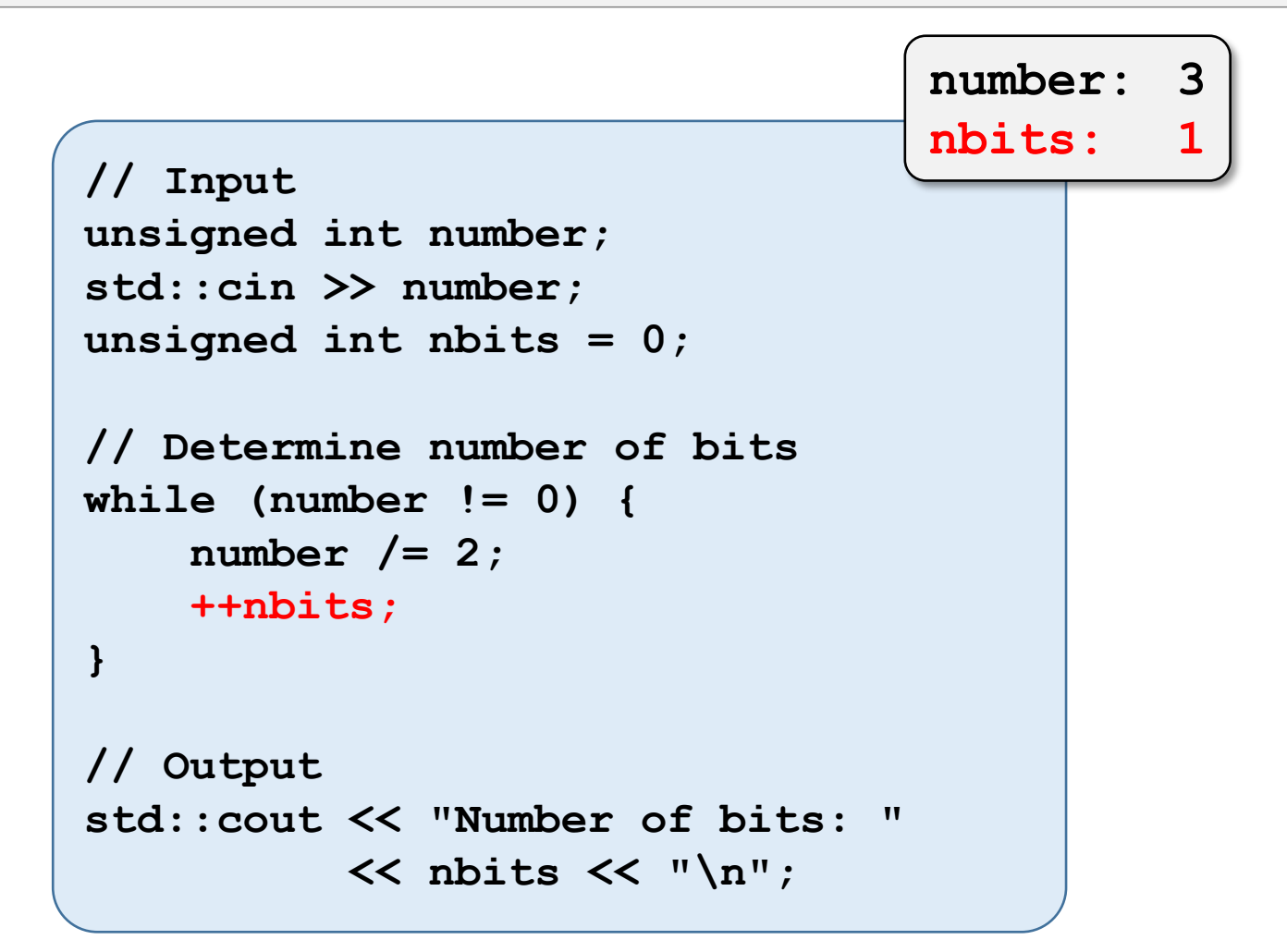

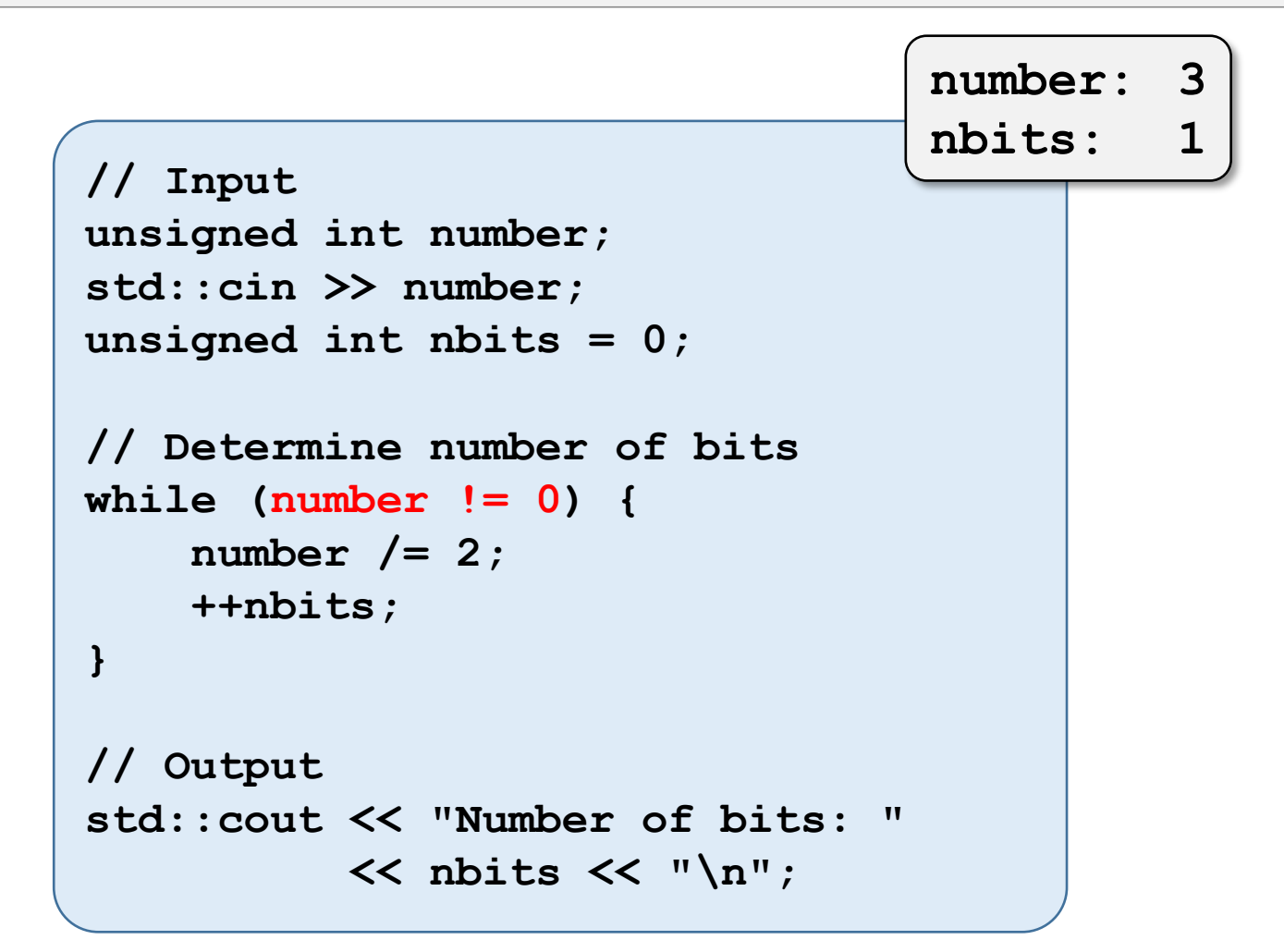

# Example – while Loop

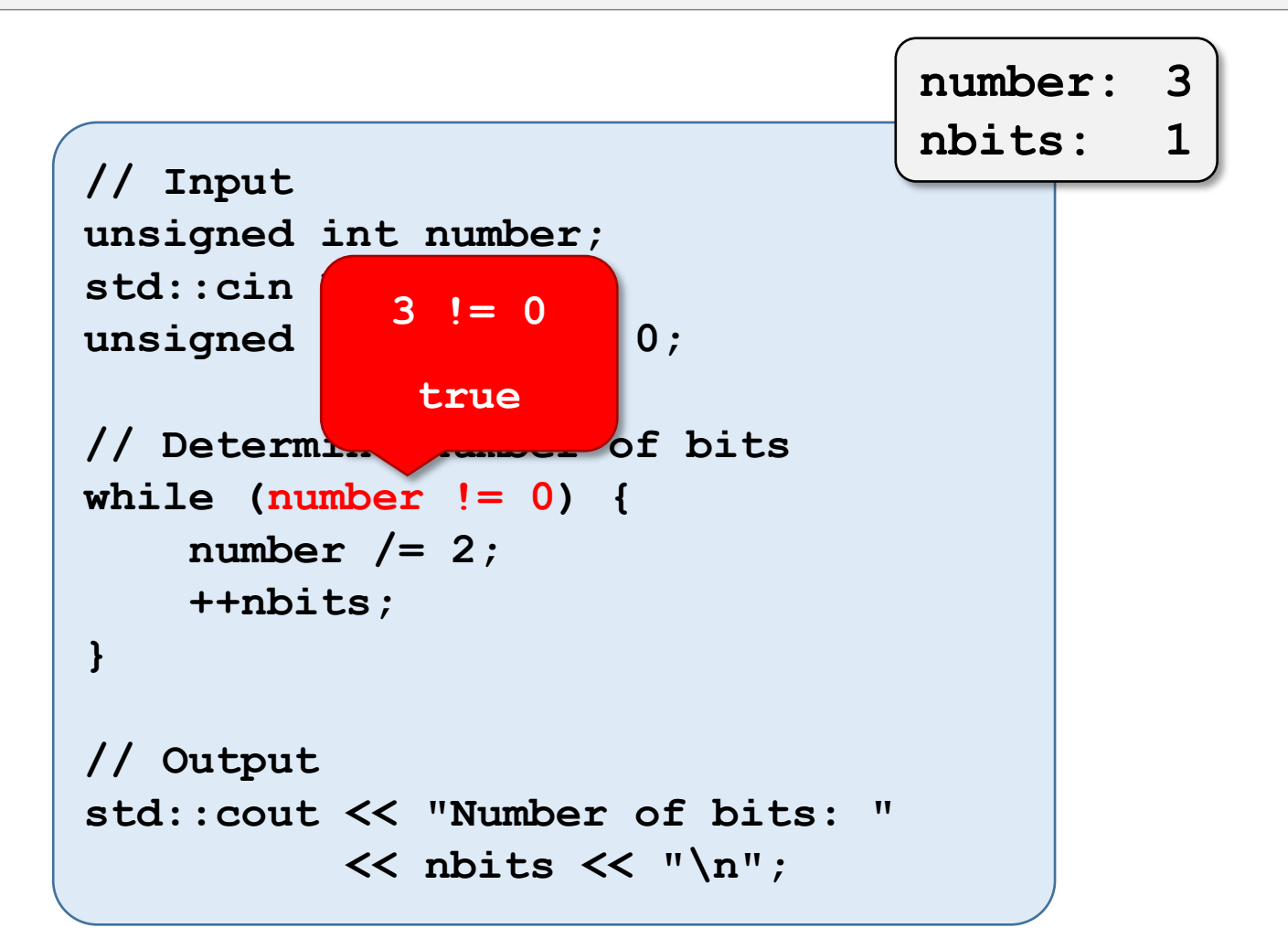

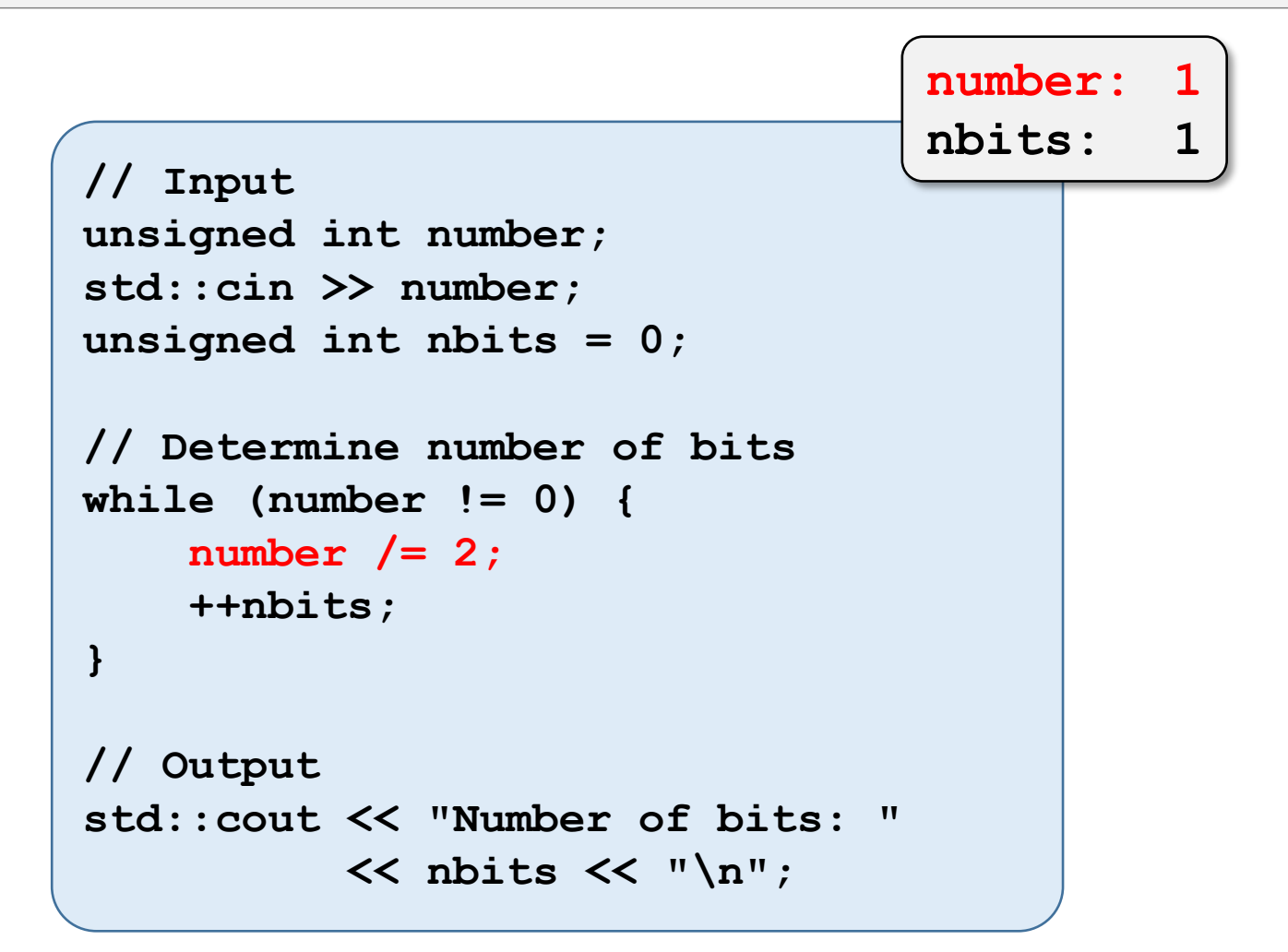

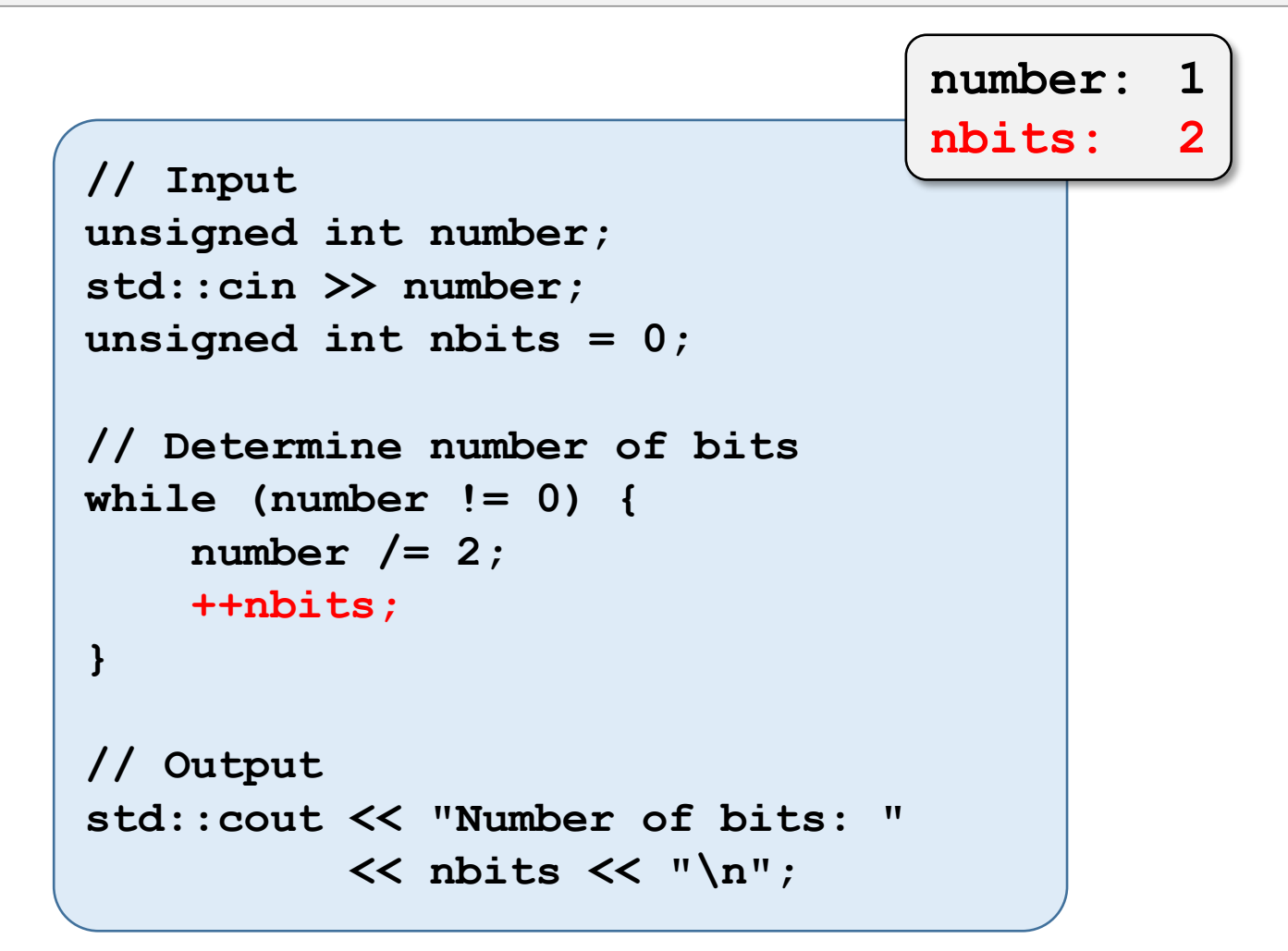

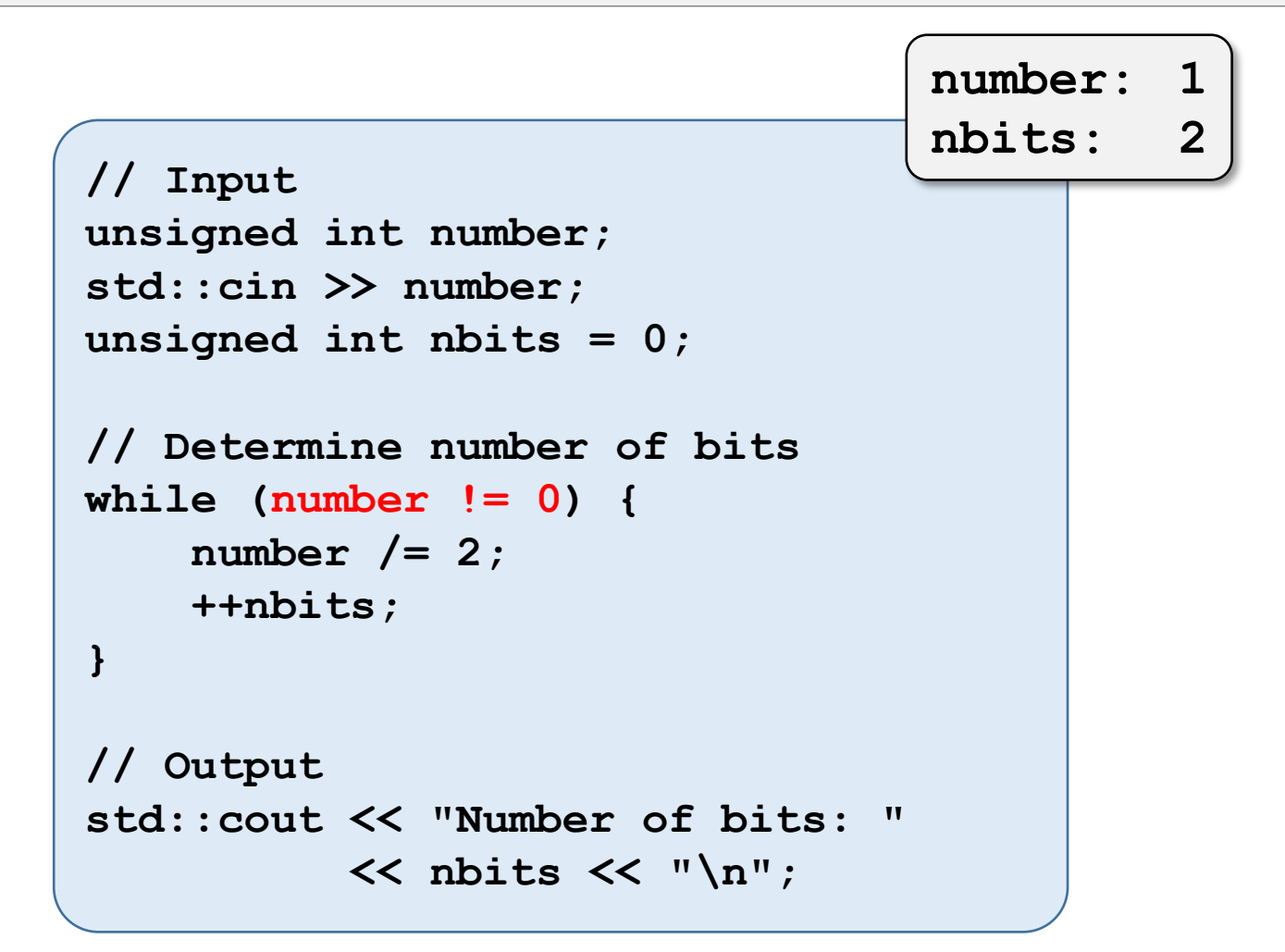

# Example – while Loop

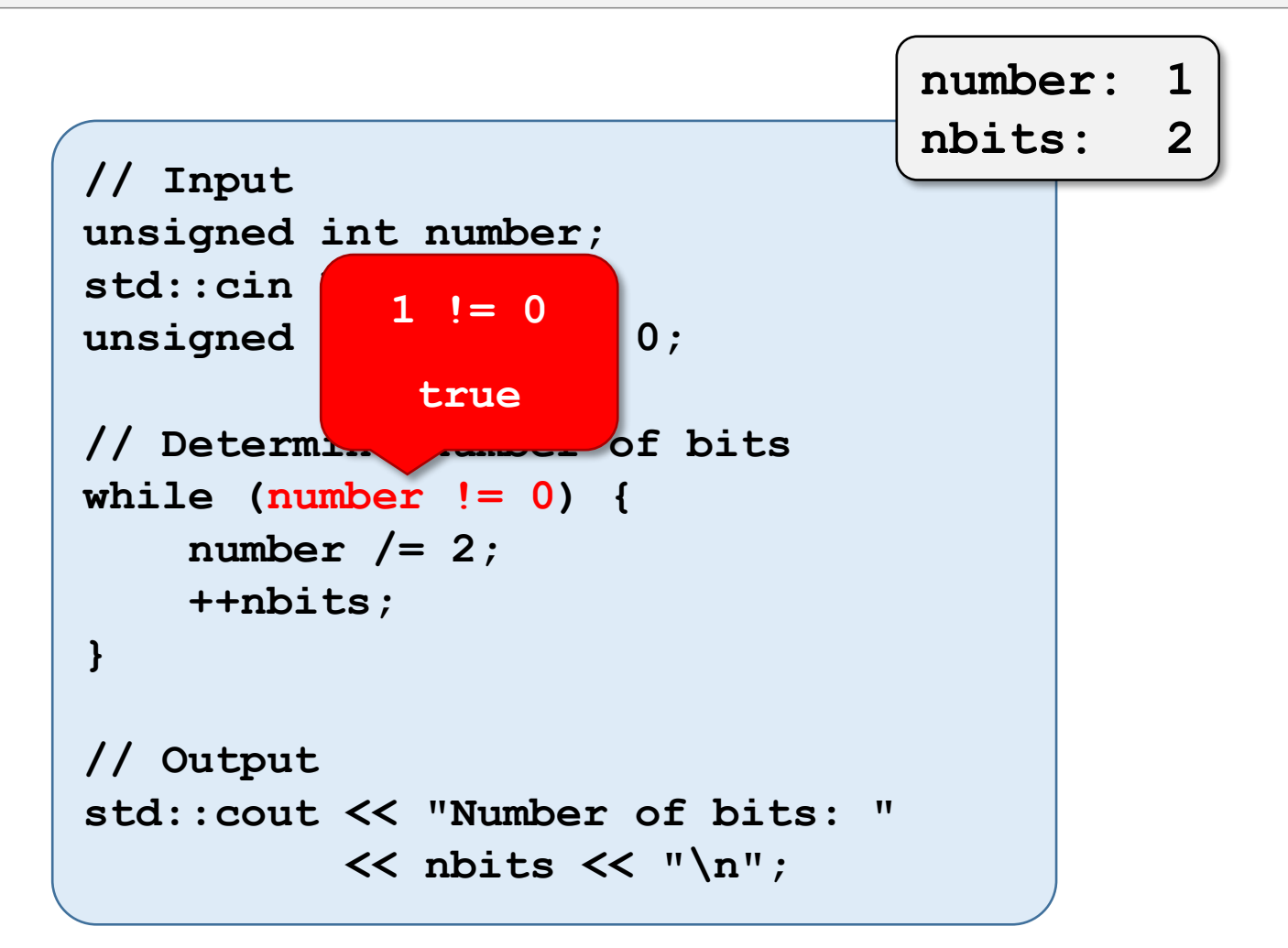

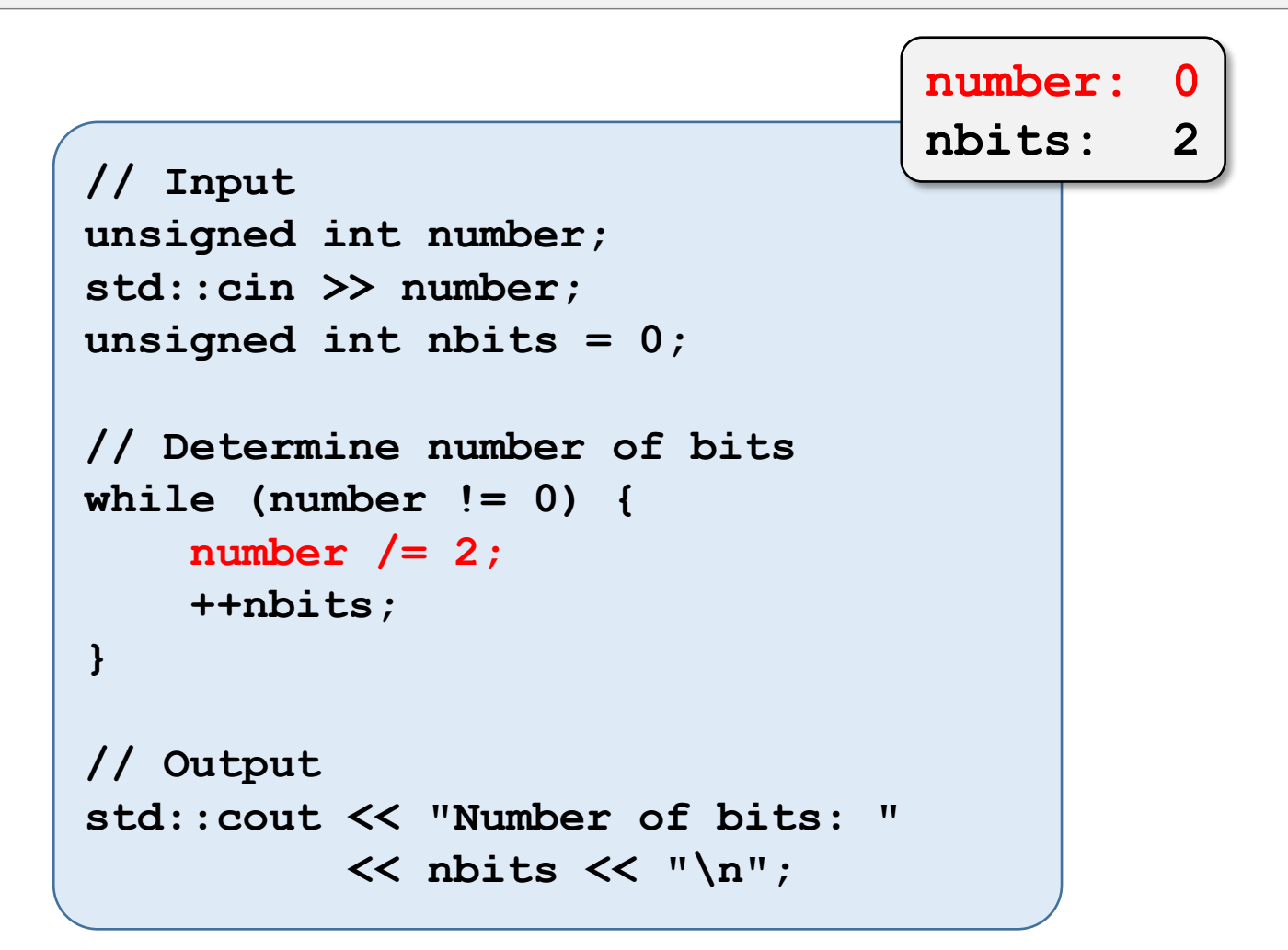

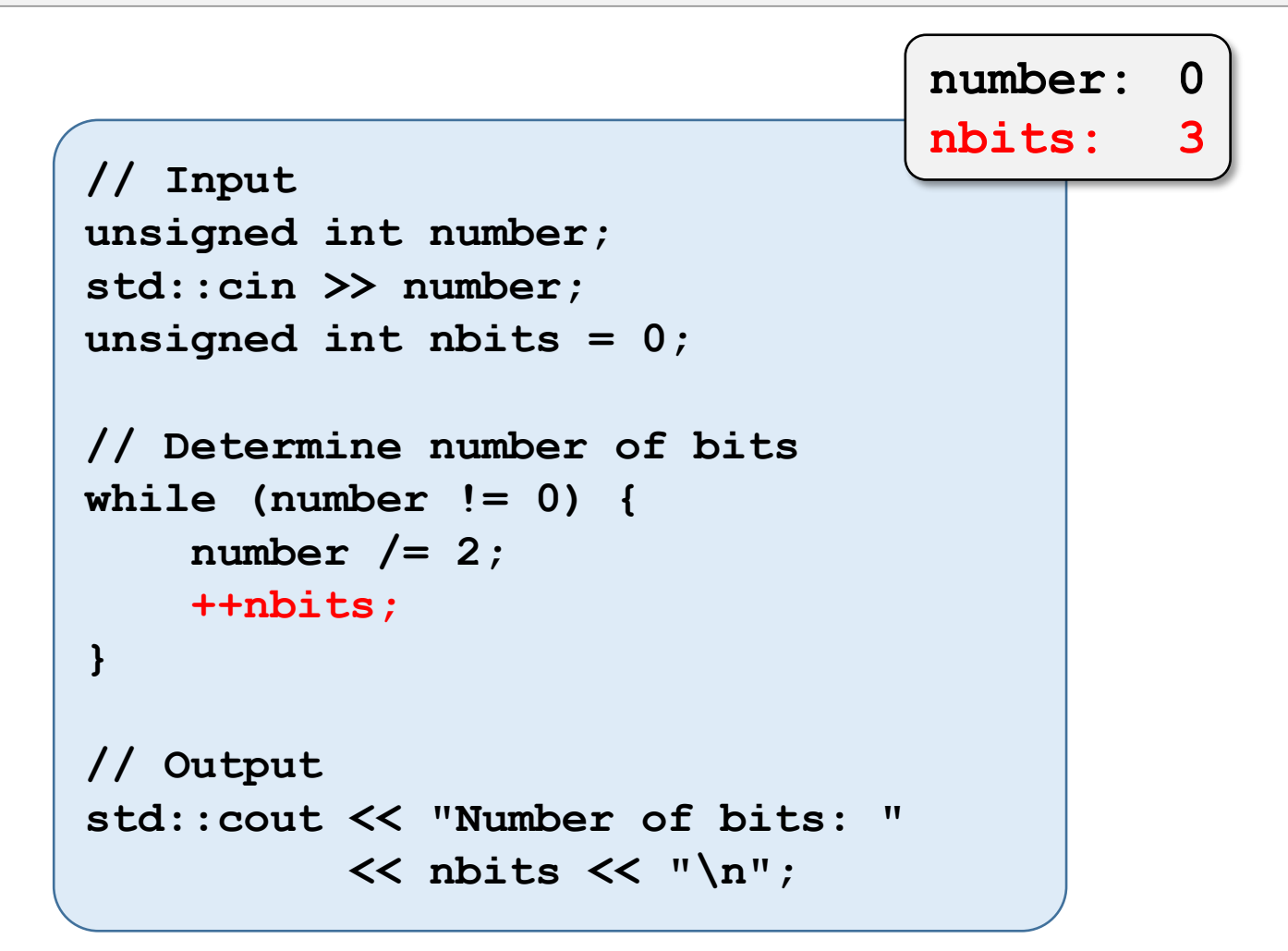

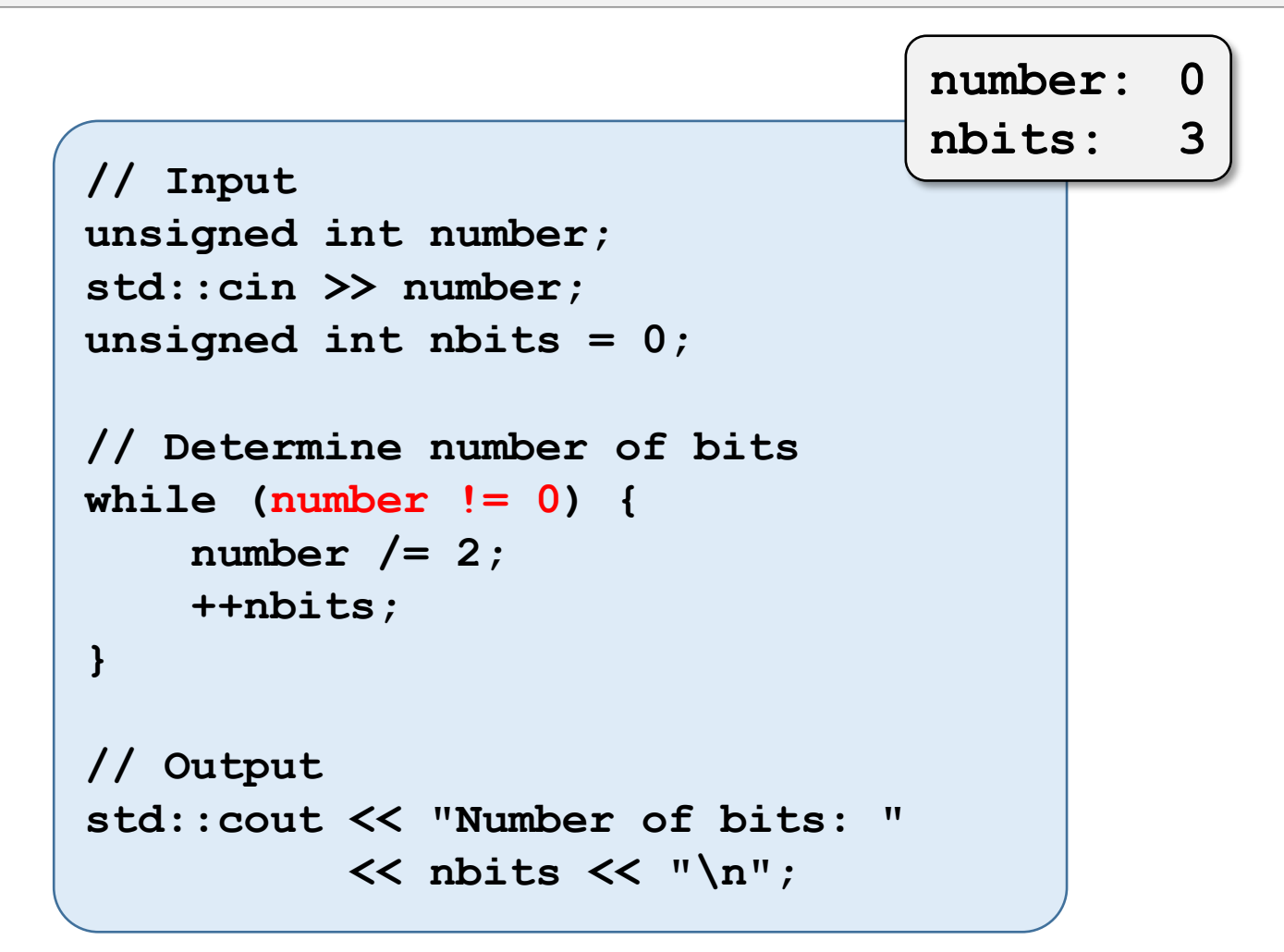

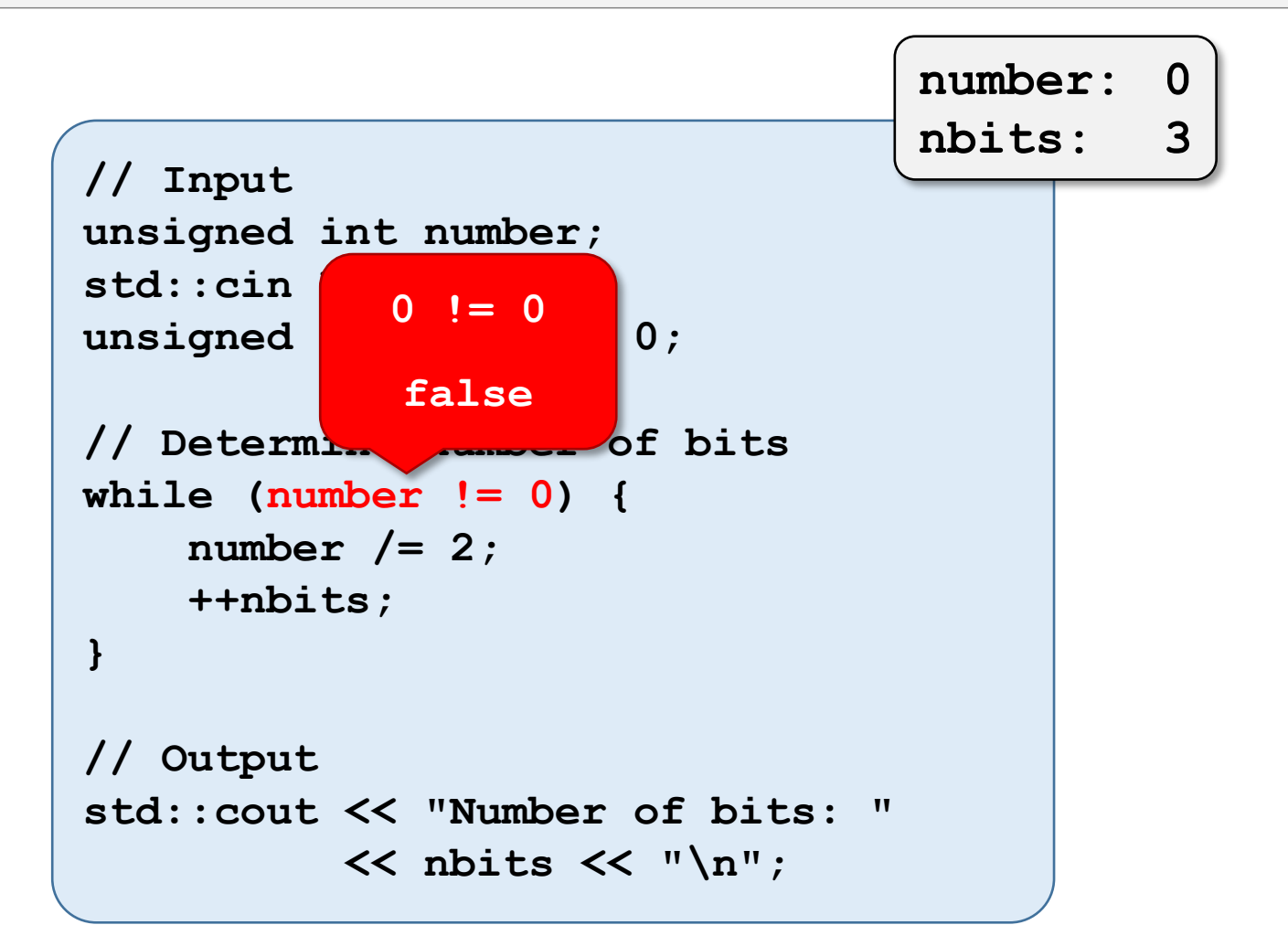

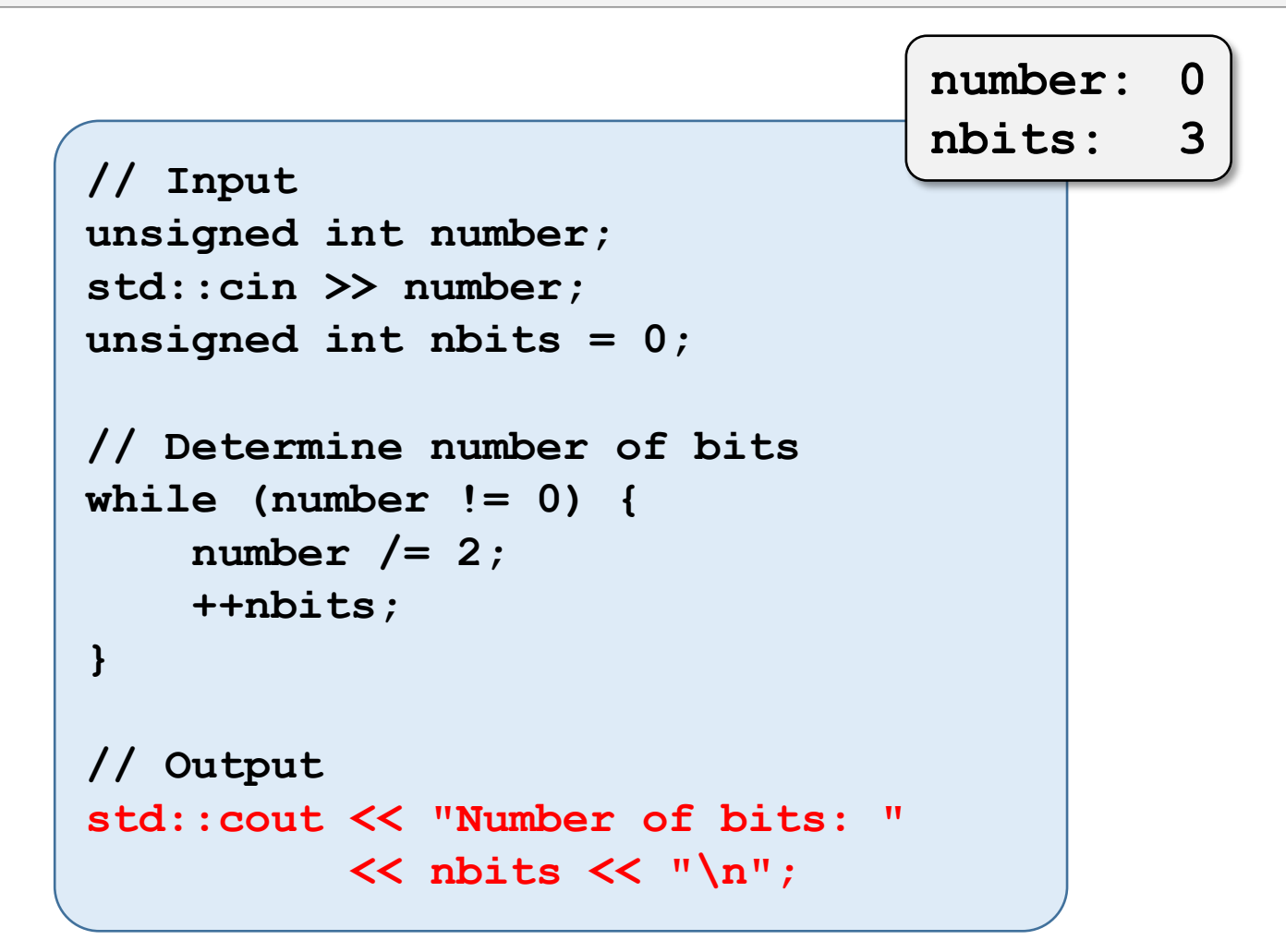

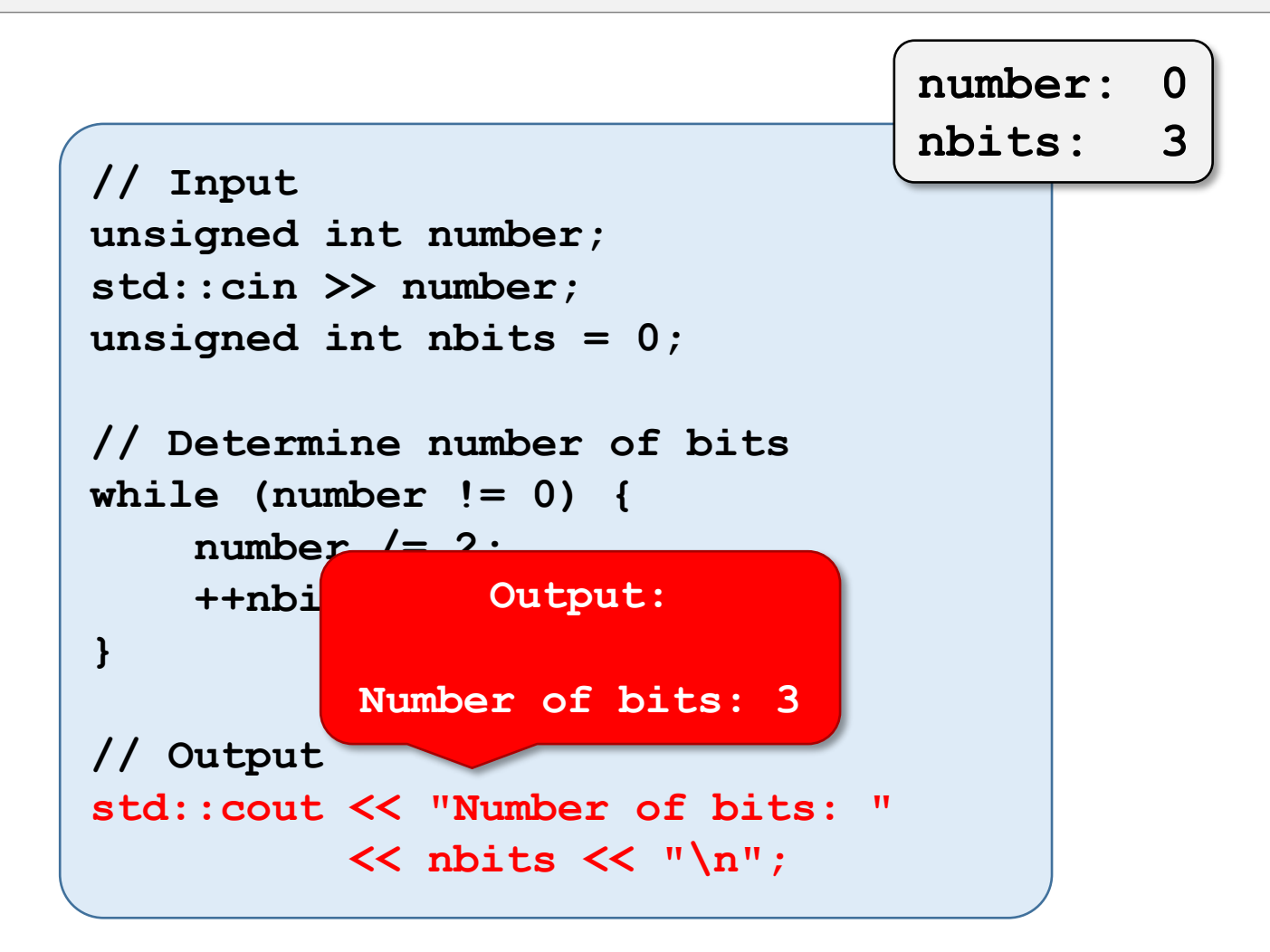